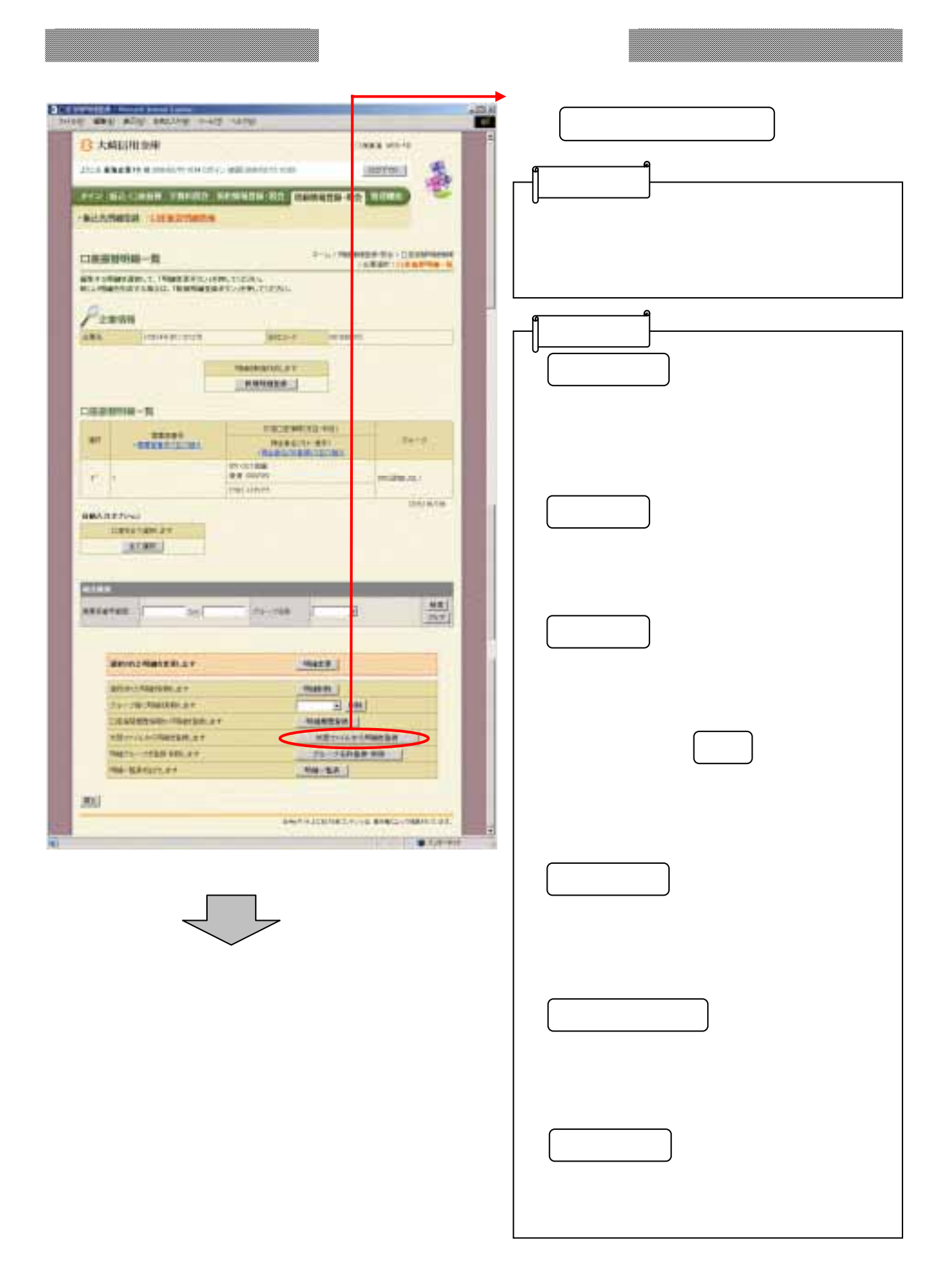

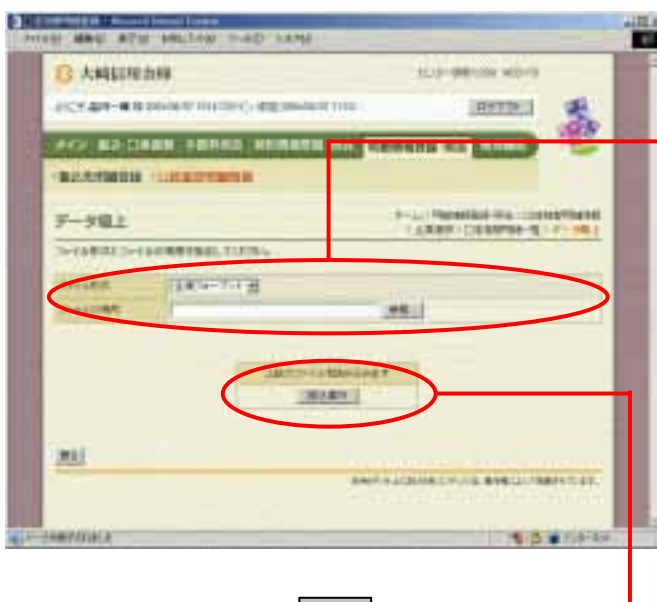

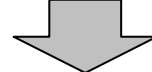

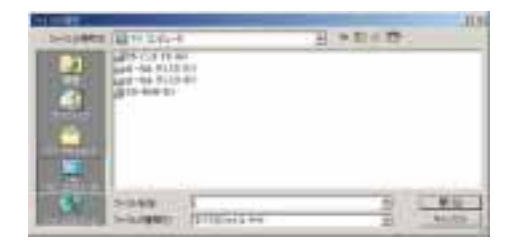

(イ) キャンクレート

なお きょうしょう しょうしょう

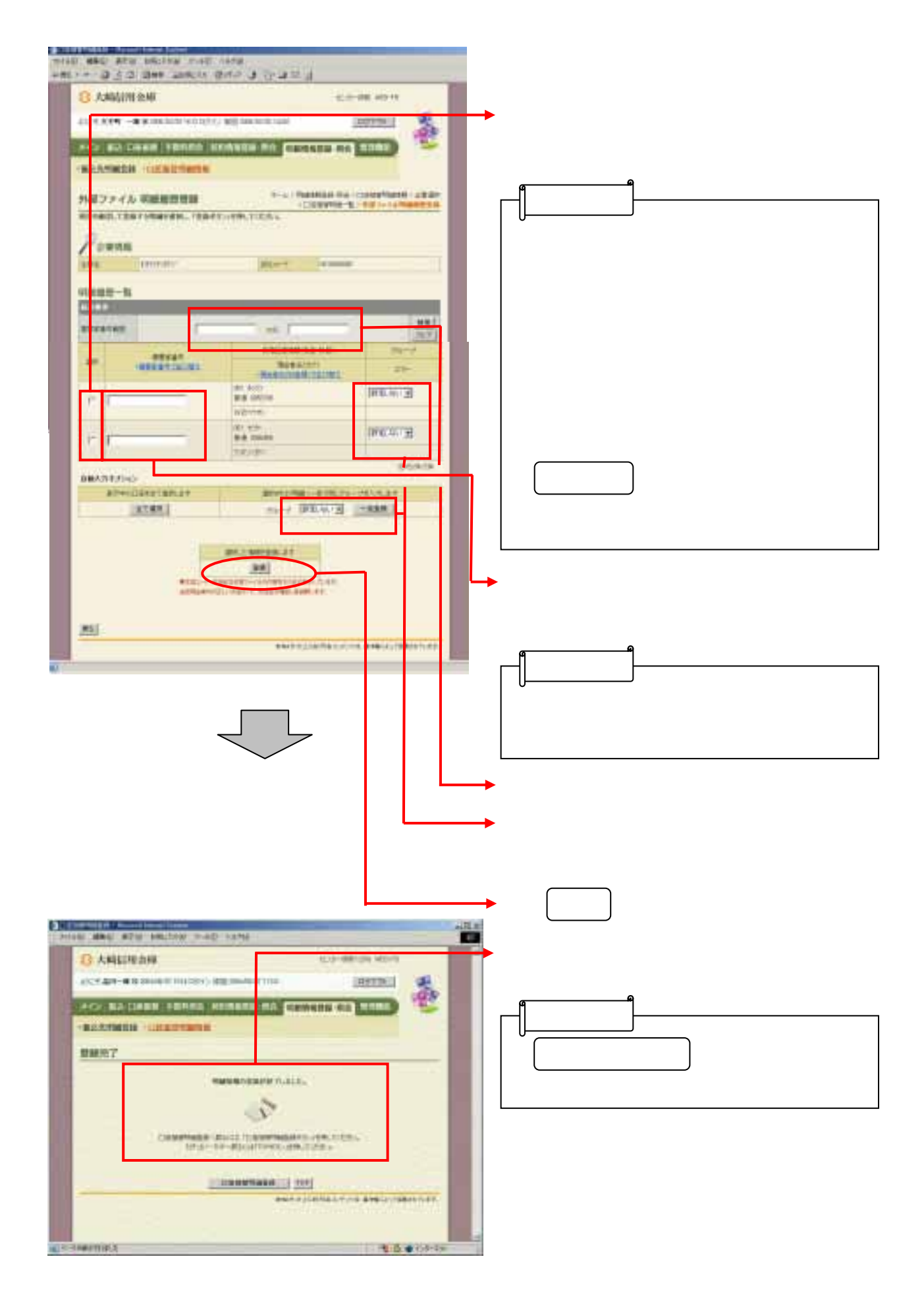